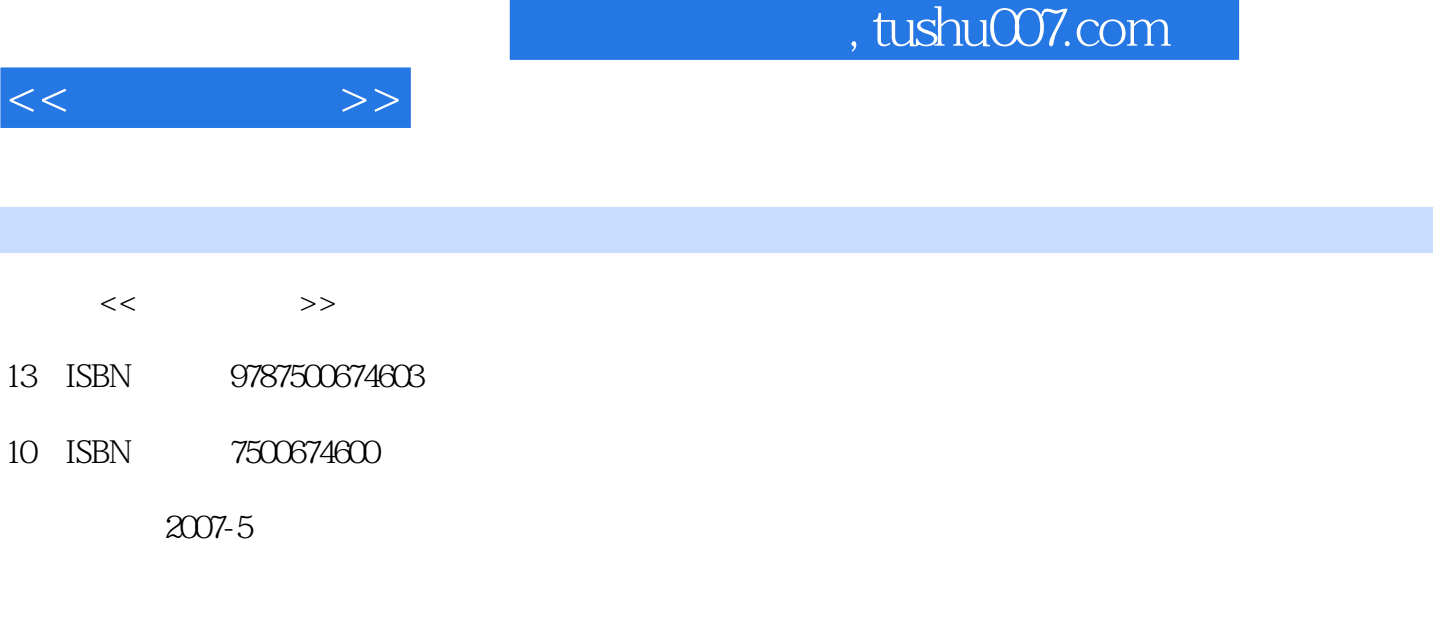

页数:606

extended by PDF and the PDF

更多资源请访问:http://www.tushu007.com

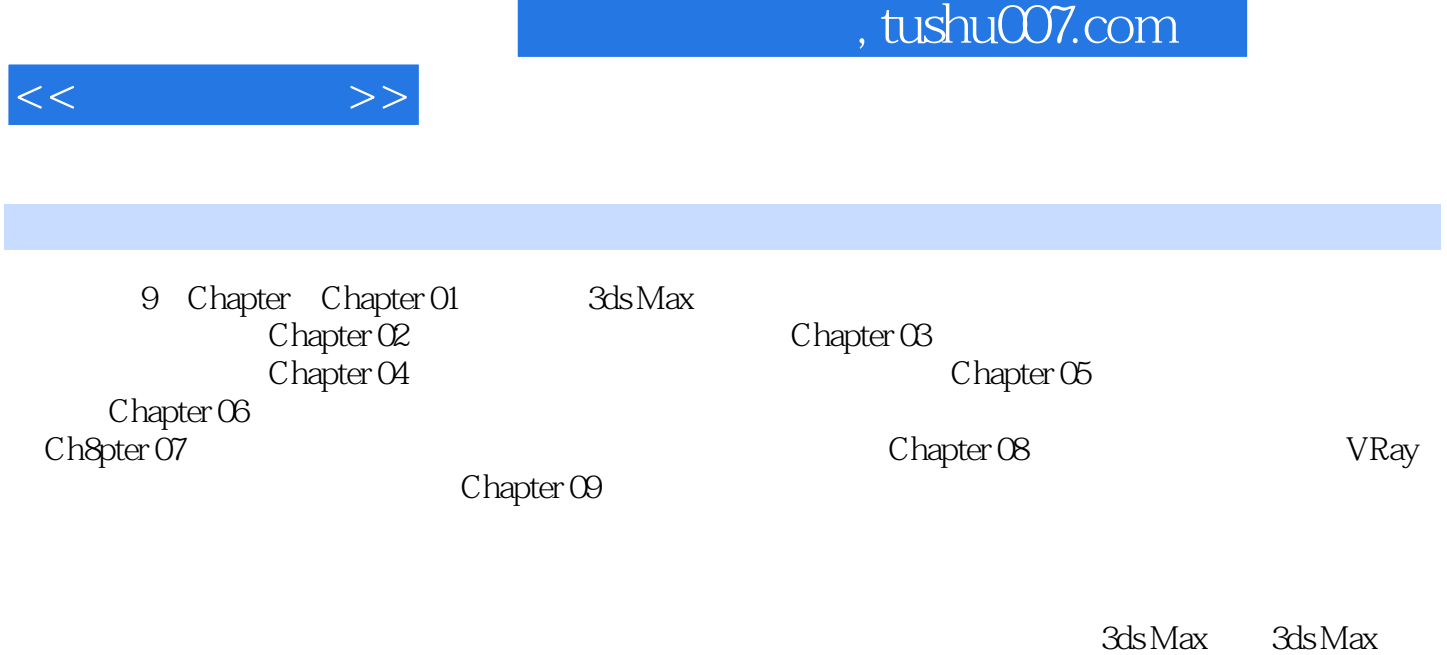

 $8$ 3ds Max

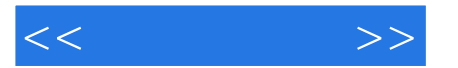

Chapter 01 3ds Max Lesson01.3ds Max Lesson02. Lesson03. Lesson04. Lesson05. Lesson05. Parametric Deformers Lesson06. Mesh Editing Lesson07. Lesson08 Chapter 02<br>
sson01. Geometry Lesson02 Shape Cha Lesson01. Geometry Lesson02. Shape Chapter 03 Material Lesson01. Material Editor Lesson02.UVW Lesson03. Matte/Shadow / Chapter 04 Lesson01. Lesson02. Lesson02. Lesson03. Lesson04. Chapter 05 Lesson01. Lesson02. Lesson03. Chapter 06 Chapter 07 Chapter 08 Chapter 09

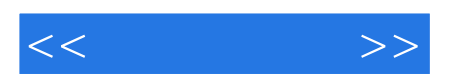

本站所提供下载的PDF图书仅提供预览和简介,请支持正版图书。

更多资源请访问:http://www.tushu007.com